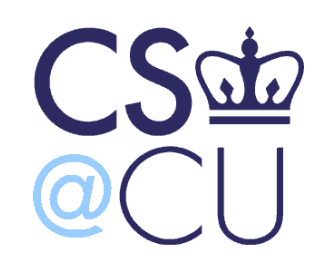

C

#### COMsW 1003-1

# Introduction to Computer Programming in **C**

Lecture 18

Spring 2011

1

#### Instructor: Michele Merler

http://www1.cs.columbia.edu/~mmerler/comsw1003-1.html

#### Modular Programming

## Review - Header files

- Header files are fundamentally libraries
- Their extension is .h

C

- They contain function definitions, variables declarations, macros
- In order to use them, the preprocessor uses the following code

#include <nameOfHeader.h> #include "nameOfHeader.h"  $\rightarrow$  For standard C libraries  $\rightarrow$  For user defined headers

• So far, we have used predefined C header files, but we can create our own! (more on this next week)

# Modular Programming

- So far we have seen only small programs, in one single file
- What about bigger programs? Need to keep them organized, especially if multiple people work on the same project
- They are organized in multiple, organized parts : MODULES

# Modules

- A module is "a collection of functions that perform related tasks" [PCP Ch18]
- A module is basically a **user defined library**
- Two parts:
	- Public : tells the user how to use the functions in the module. Contains declaration of data structures and functions
	- Private : implements the functions in the module

# Modules

• Two parts:

C

- **Public** : tells the user how to use the functions in the module. Contains definition of data structures and functions
- **Private** : implements the functions in the module

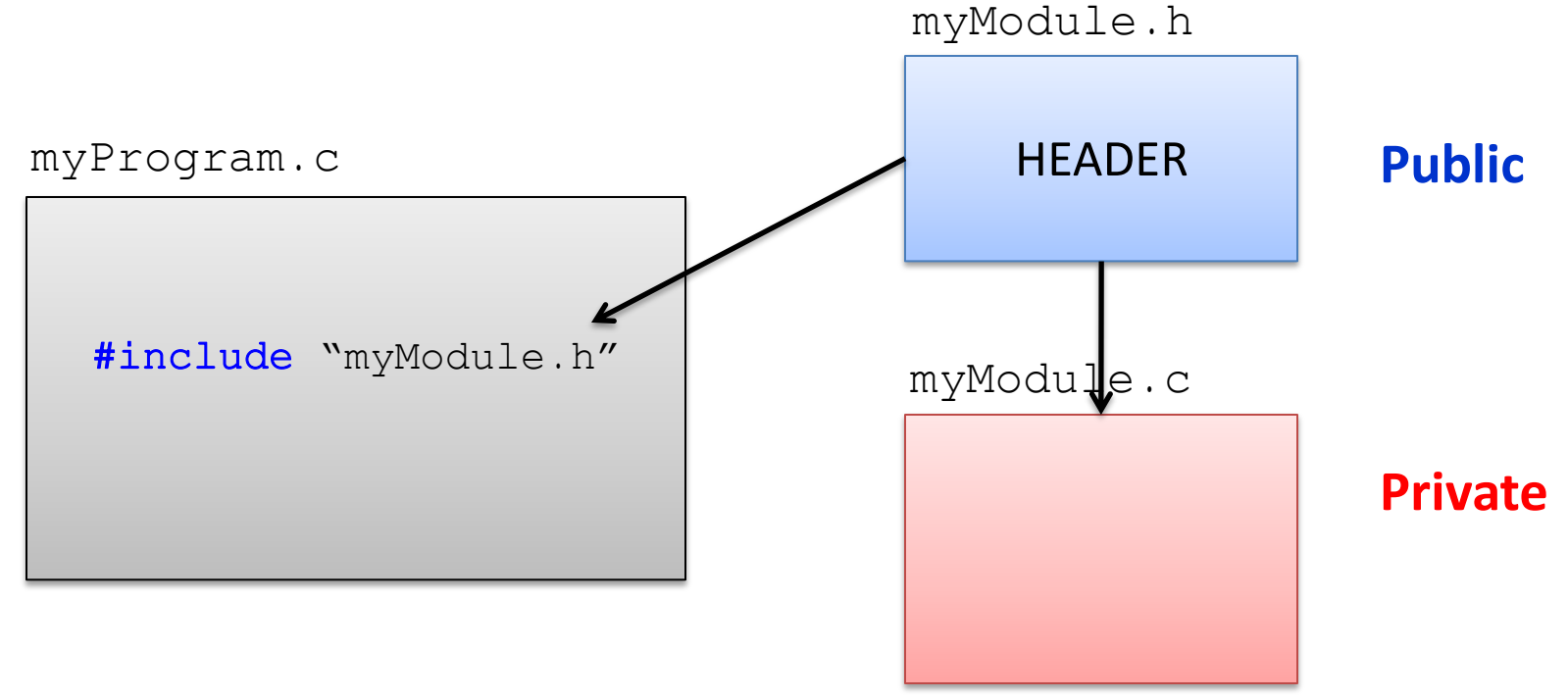

# Header

- A header should contain:
	- A section describing what the module does
	- Common constants
	- Common structures
	- Public functions declarations
	- **Extern** declarations for public variables

# Function Declaration vs. Definition

- All identifiers in C need to be declared before they are used, including functions
- Function declaration needs to be done before the first call of the function
- The **declaration** (or **prototype**) includes
	- return type

C

– number and type of the arguments

- The function **definition** is the actual implementation of the function
- Function definition can be used as implicit declaration

#### Modules

mainProgram.c calculator.h calculator.c

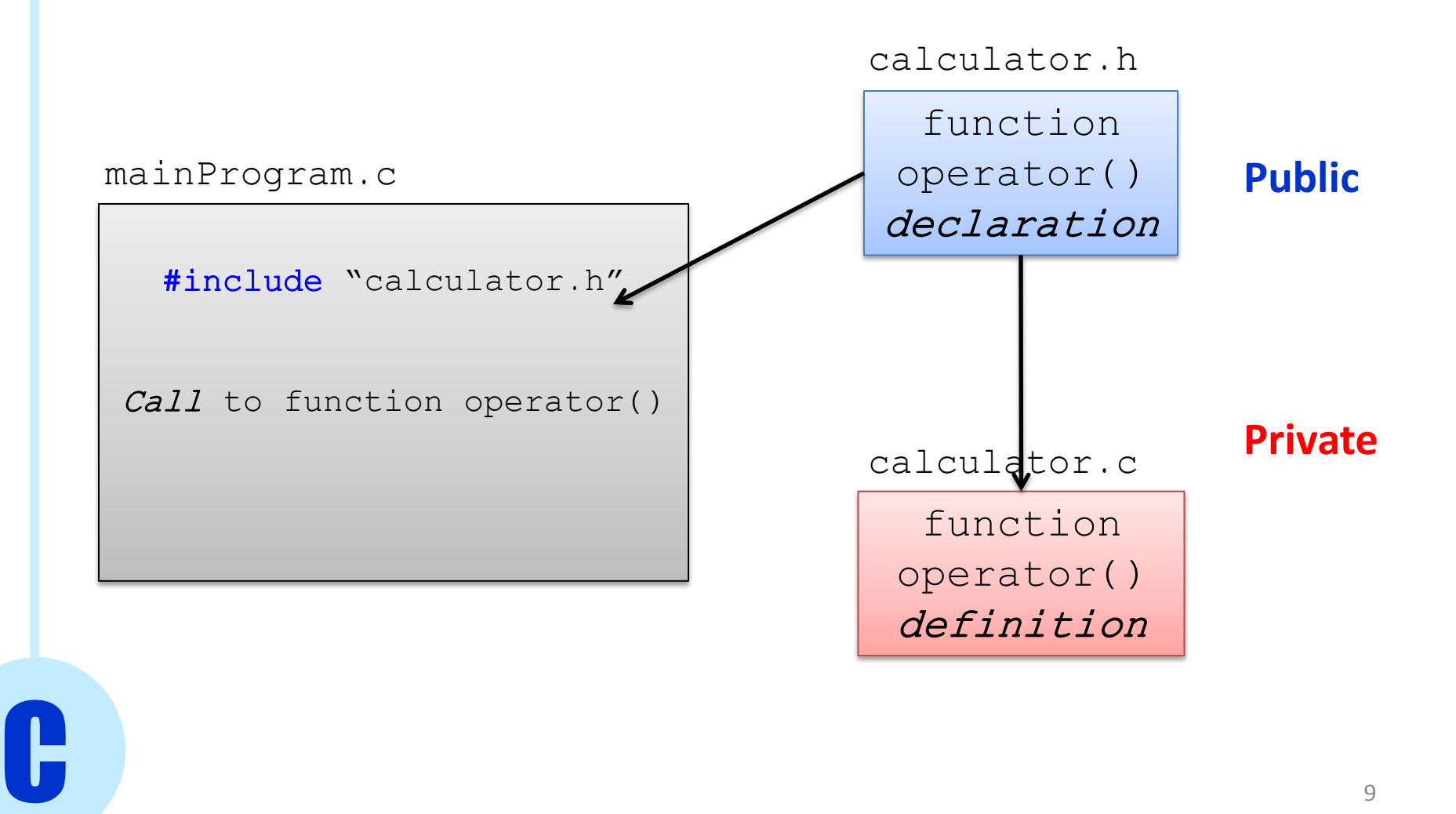

# Compile modules together

- We need a way to "glue" the modules together
- We need to compile not only the main program file, but also the user defined modules that the program uses
- Solution : makefile

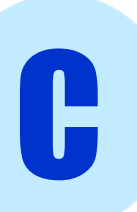

# Makefile

• make routine offered in UNIX (but also in other environments)

• make looks at the file named *Makefile* in the same folder and invokes the compiler according to the **rules** in *Makefile*

#-------------------------------------------------------# # Makefile for UNIX system # # using a GNU C compiler (gcc) # #-------------------------------------------------------#

# this is a comment

oldCalculator: oldCalculator.c gcc –Wall -o oldCalculator oldCalculator.c

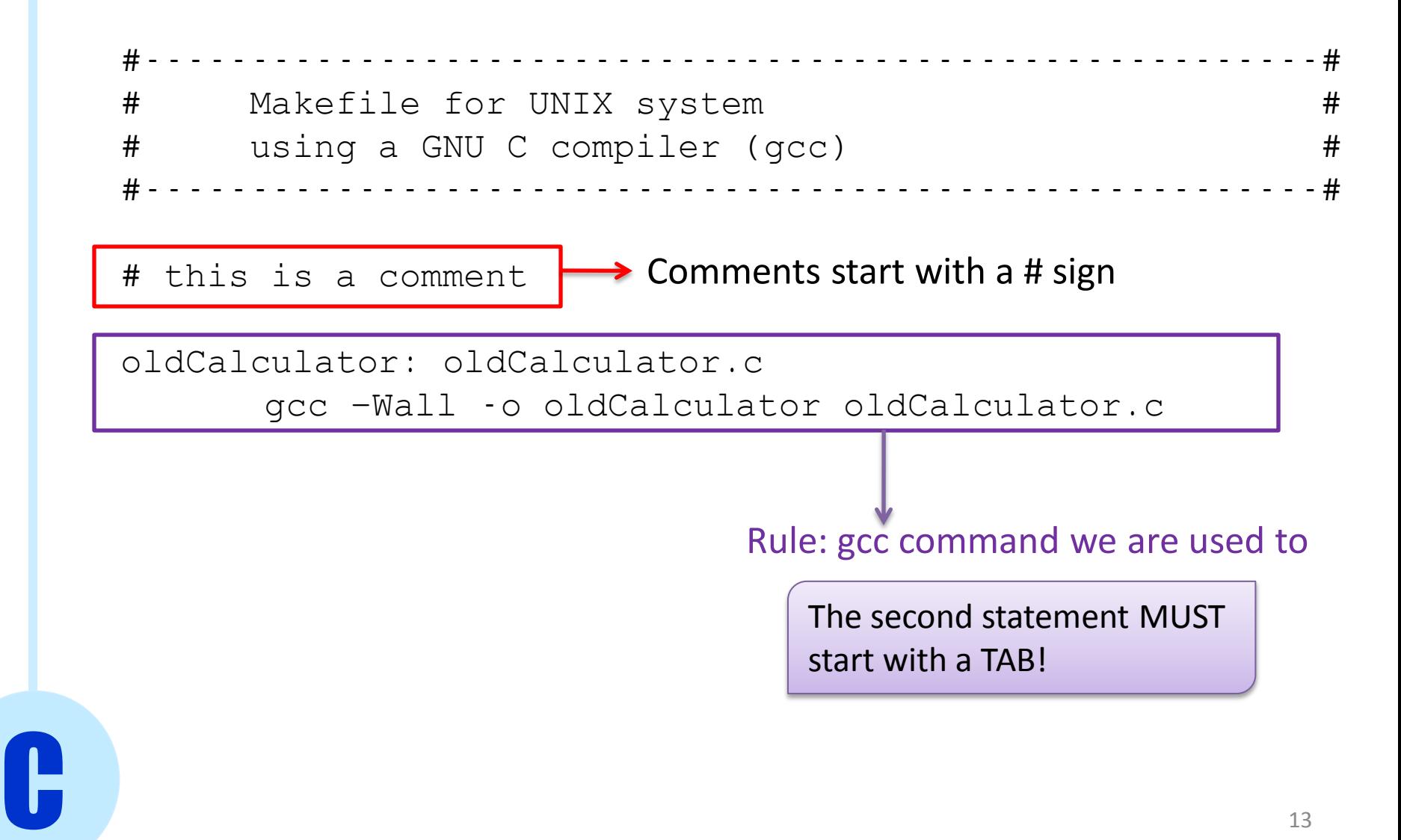

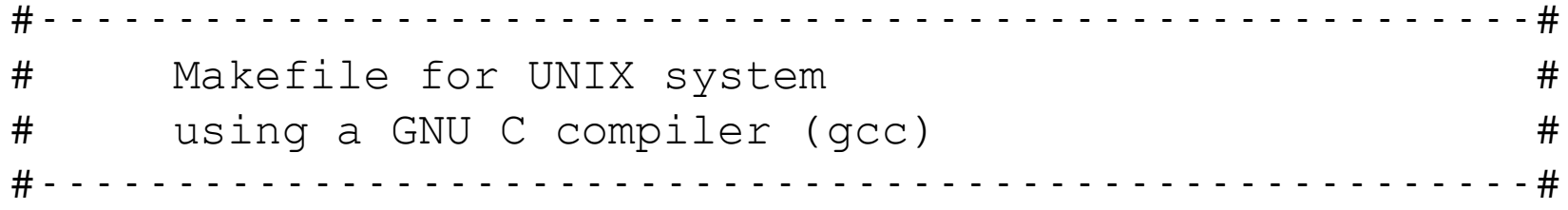

CC=gcc CFLAGS=-Wall

oldCalculator: oldCalculator.c \$(CC) \$(CFLAGS) -o oldCalculator oldCalculator.c

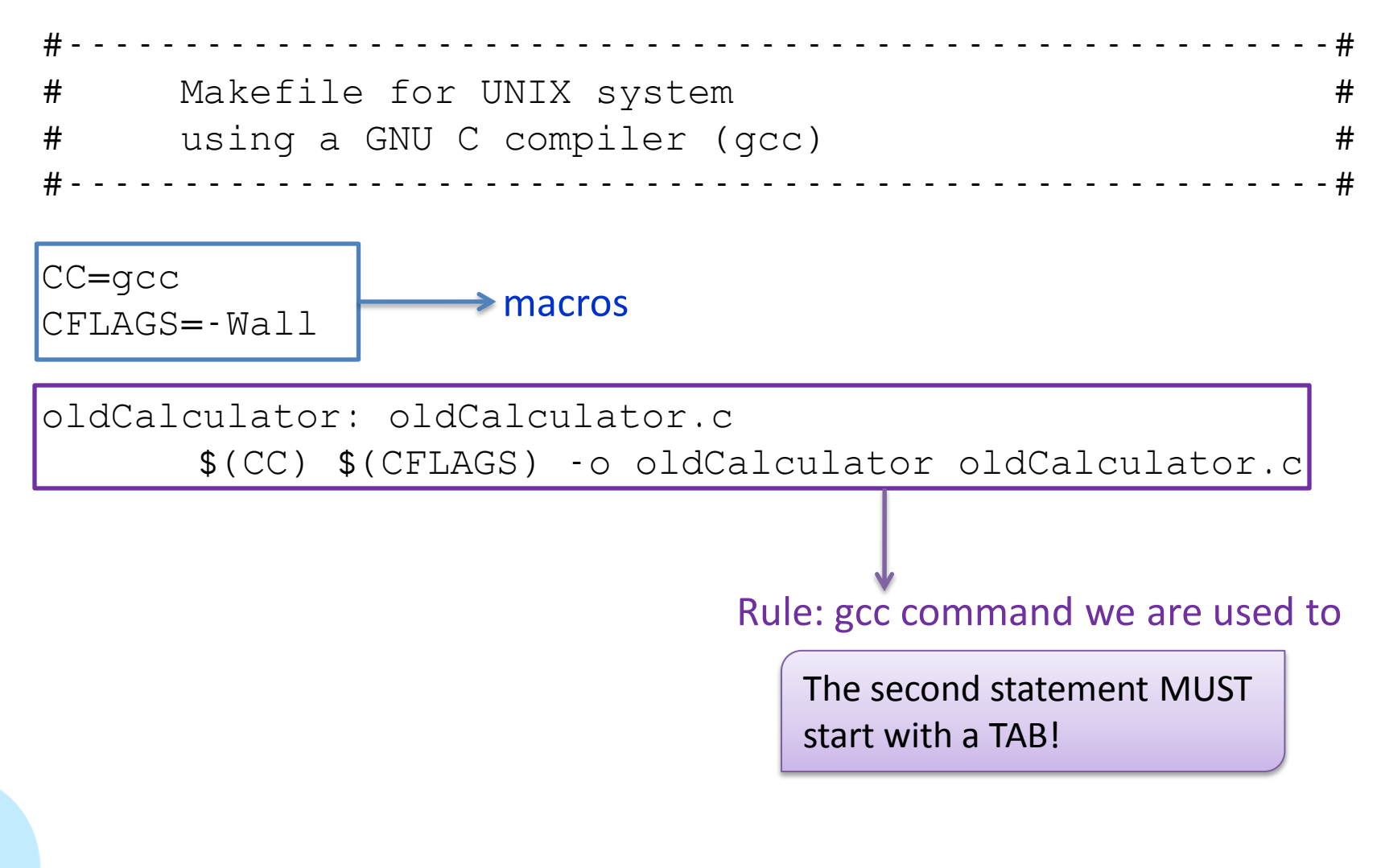

C

## Makefile

• Macros

name=data  $\mathcal{S}(name) \longrightarrow data$  Whenever \$(name) is found, it gets substituted with data Same as object-type macros for Preprocessor

• Rules

C

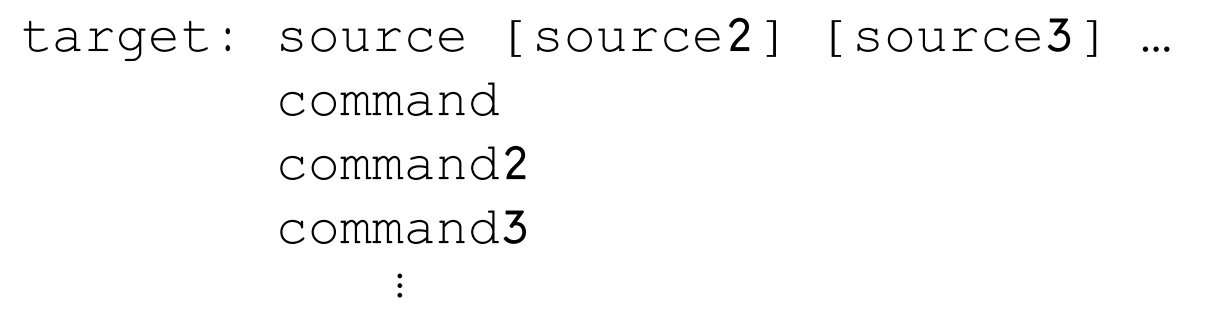

UNIX compiles target from source using command Default command is  $$(CC) $ (CFLAGS) -c$ source$ Predefined by make

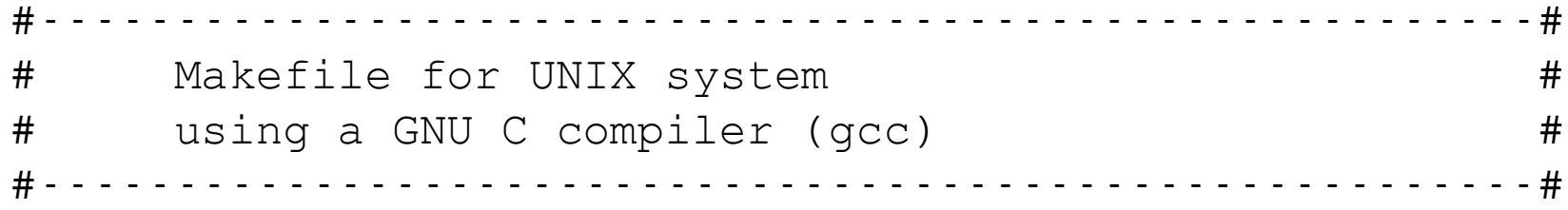

```
CC=gcc
CFLAGS=-Wall
```
oldCalculator: oldCalculator.c \$(CC) \$(CFLAGS) -o oldCalculator oldCalculator.c

clean:

rm -f oldCalculator

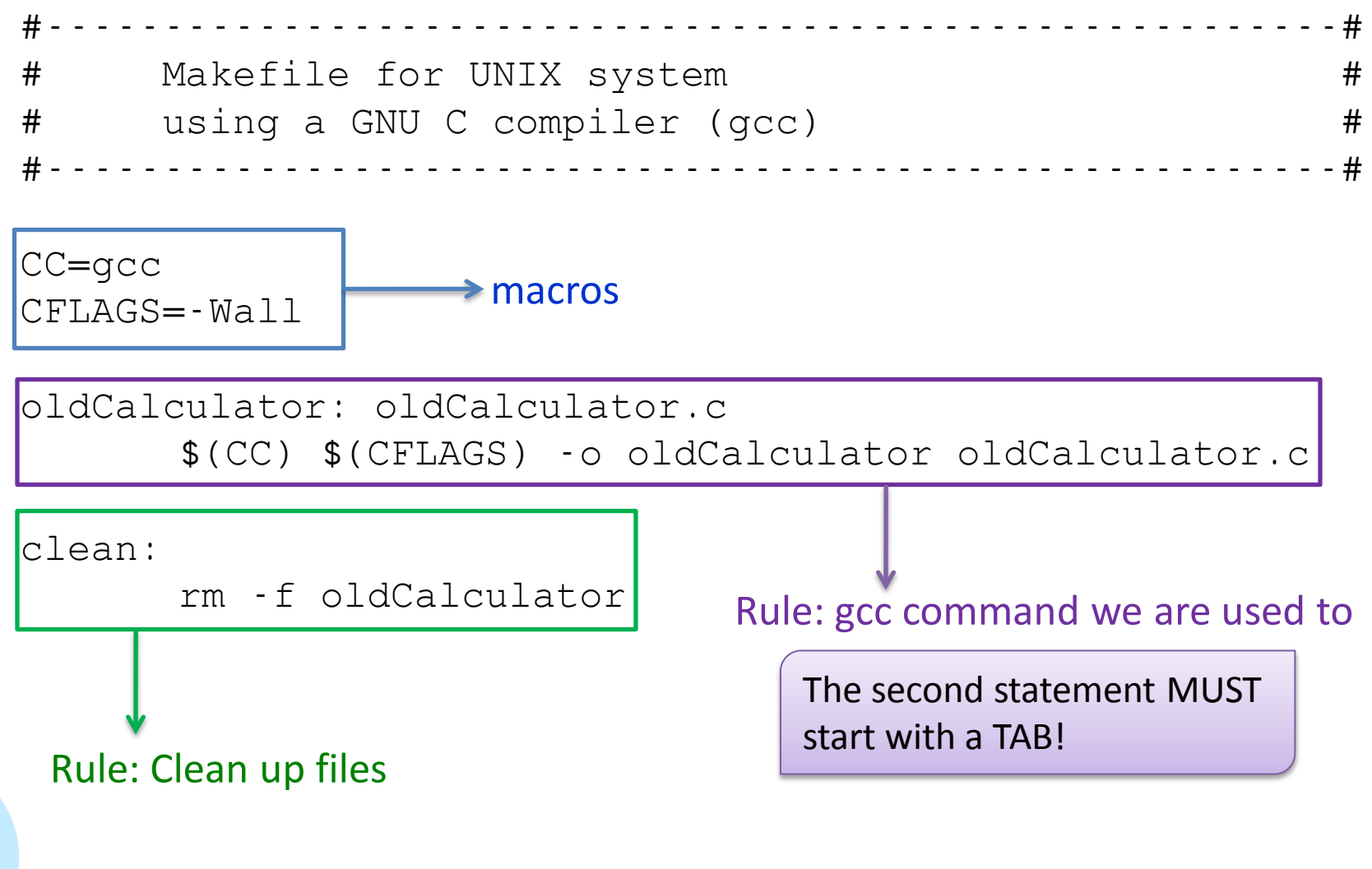

C

## Makefile

- If I have multiple rules, I can use the name of the target to execute only the rule I want
- By default, make executes only the first rule

#### Example

\$make clean

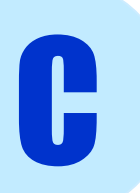

### Makefile – Multiple Modules

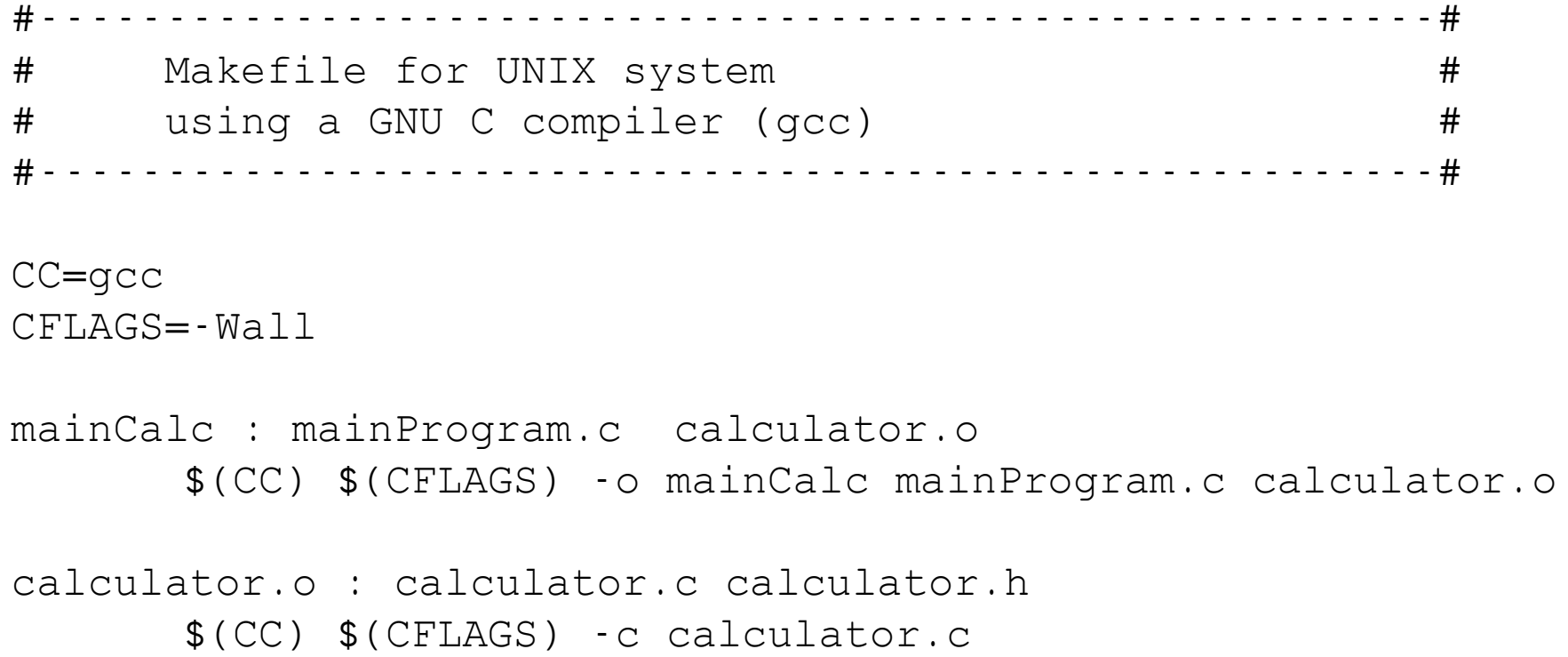

clean:

C

rm -f calculator.o mainProgram

### Makefile – Multiple Modules

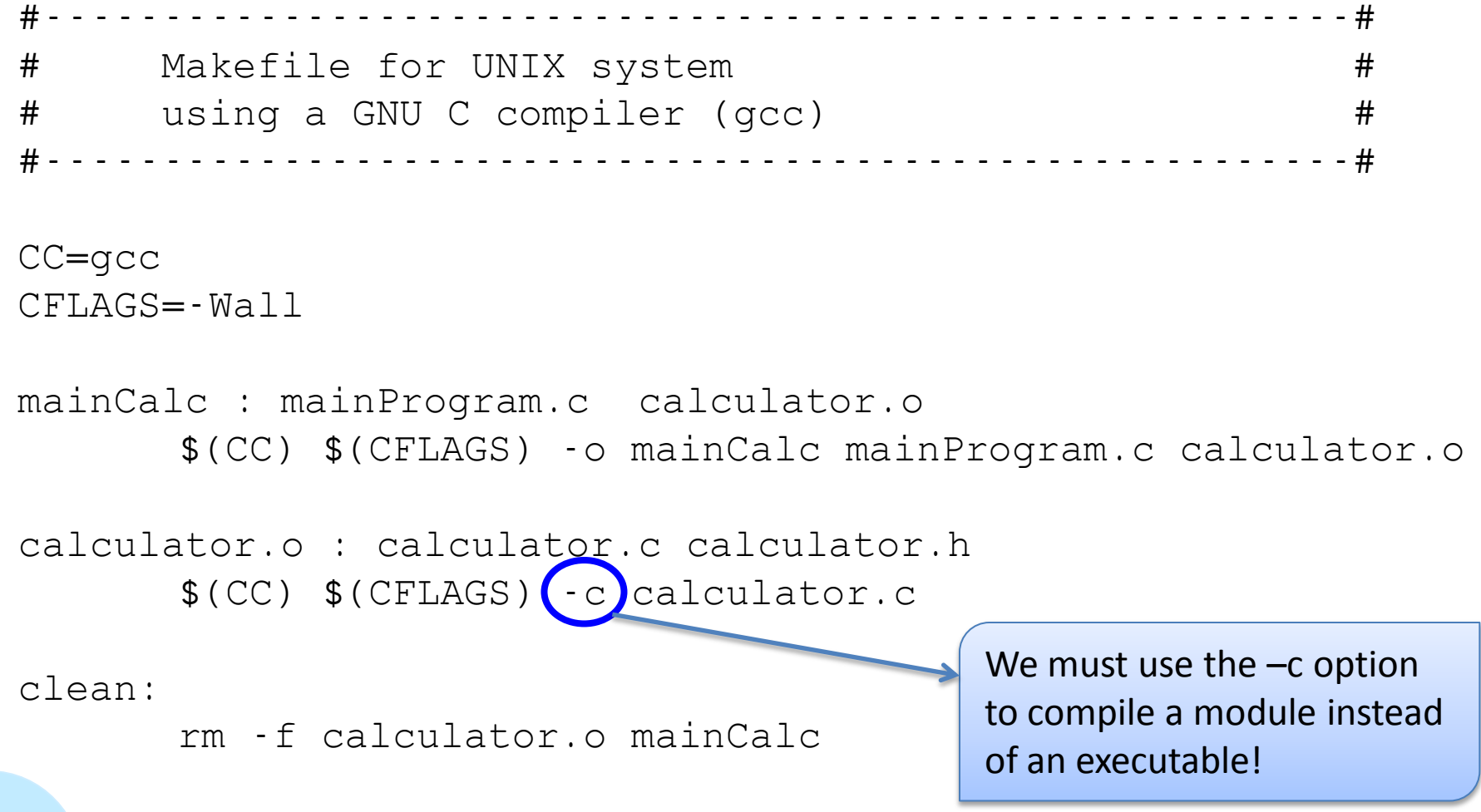

C

## Makefile

• Rules

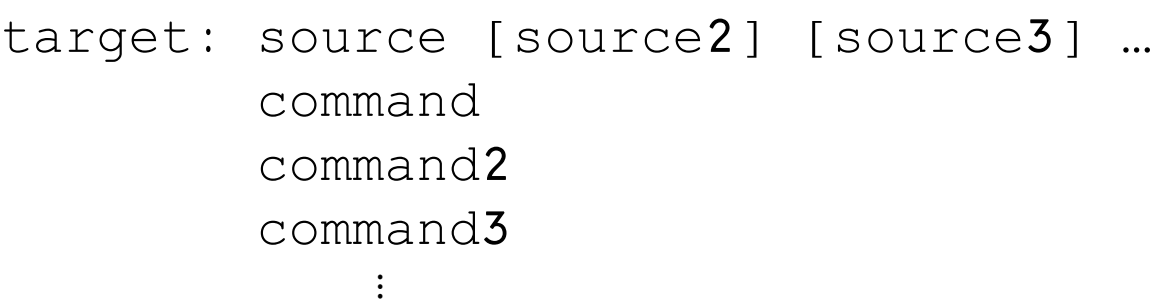

UNIX compiles target from source using command Default command is  $$(CC) $ (CFLAGS) -c$ source$ 

make is smart: it compiles only modules that need it

If target has already been compiled and source did not change, make will skip this rule

```
target:
```
C

command

This rule instead is ALWAYS executed by the compiler, because source is not specified in the first line

calculator.h calculator.c

# Extern/Static Variables

• Extern is used to specify that a variable or function is **defined outside** the current file

When same variable is used by different modules, extern is a way to declare a global variable which can be used in all modules

• Static is used to specify that a variable is local to the current file (for global variables)

Remember the use for local variables (Lec7): local static means permanent

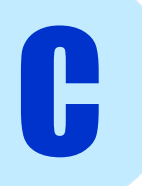